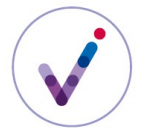

*Catégorie : gestion des droits, utilisation d'une fonctionnalité Vitam*

# **Le suivi des accès dans la solution logicielle Vitam**

Pour répondre aux besoins d'enquête en cas de divulgation d'informations, la solution logicielle Vitam permet de tracer dans un log d'accès, si le contrat d'accès le spécifie :

- l'accès aux **objets techniques**\*, qu'il s'agisse de visualisation ou de téléchargement ;
- l'export de **DIP**<sup>\*</sup>, dès lors que ceux-ci contiennent des objets.

Les accès aux métadonnées des archives (**unités archivistiques**\* comme **groupes d'objets techniques**\*) ne sont pas concernés.

### **PRÉSENTATION DES LOGS <sup>D</sup>'ACCÈS**

### **Structure des logs**

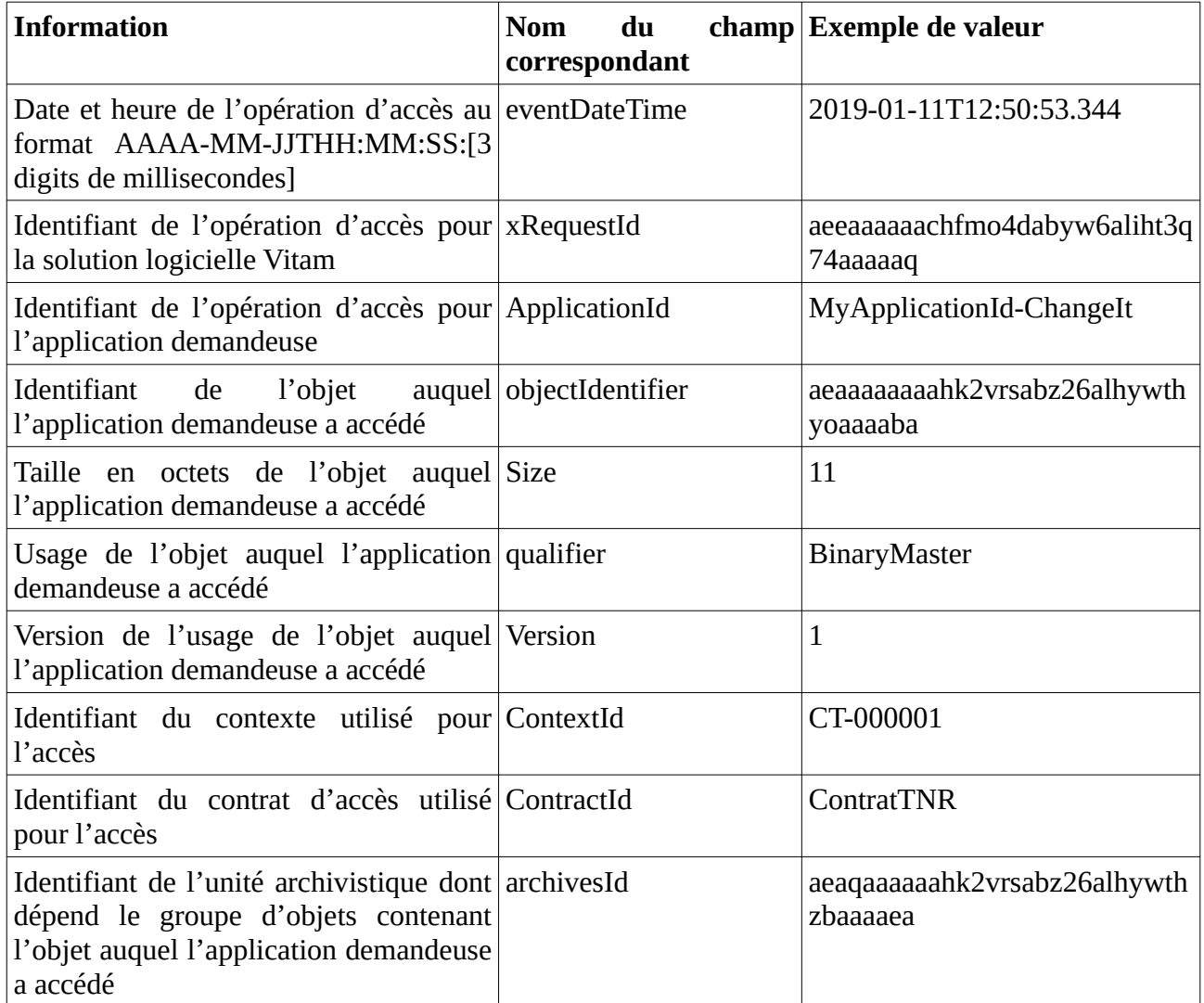

## **Nombre de logs générés**

Le nombre de logs généré va dépendre du nombre d'objets concernés par l'opération :

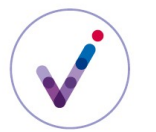

*Catégorie : gestion des droits, utilisation d'une fonctionnalité Vitam*

- accès à 1 objet : 1 log ;<br>• export d'un DIP de s
- export d'un DIP de sept unités archivistiques dont quatre seulement avaient un GOT contenant un objet : 4 logs ;
- export d'une unité archivistique ayant un GOT comprenant trois objets : 3 logs ;
- export d'une unité archivistique ayant un GOT comprenant trois objets, mais avec un contrat d'accès n'autorisant que l'accès à une seule catégorie d'usage : 1 log.

## **ACTIVATION DE LA GÉNÉRATION DES LOGS <sup>D</sup>'ACCÈS**

Le **contrat d'accès**\* permet de préciser si des logs d'accès doivent être générés. Par défaut, cette option n'est pas activée.

Il est utile de générer des logs d'accès lorsque l'on craint un risque de compromission sur des informations non librement communicables et que l'on veut pouvoir connaître l'application qui a eu accès à ces fichiers.

## **CONSULTATION DES LOGS <sup>D</sup>'ACCÈS**

Les logs de l'heure en cours peuvent être consultés sur les machines hébergeant le composant \*\*storage\*\* sous l'arborescence « /vitam/log/storage/access-log/ ». Chaque fichier de log est nommé « <tenant> <date> <id opération>.log ».

Toutes les heures, les logs sont archivés et sont alors accessibles dans des `containers` nommés ``<environnement>\_<tenant>\_storageaccesslog``.